# HISTOIRES EXPERIMENTALES

## *Etre auteur : du papier à l'écran*

#### **CONTEXTE**

- *Cadre :* AP ; EMI
- *Niveau :* Seconde
- *Effectif :* Demi-classe (18 élèves)
- *Durée :* 7 séances d'1 heure
	- *Lieu :* Salle de classe ; Salle informatique
- *Prérequis :* Connaître le schéma narratif

#### **PRODUCTION FINALE**

Publication sur un blog de textes collaboratifs. Lien vers la production : <https://ecriremagendie.wordpress.com/>

#### **OUTILS & CORPUS**

- Matériel informatique
- Logiciel Framapad

#### **MODALITES D'EVALUATION**

- Syntaxe et orthographe : les élèves ont tenus compte des retours sur leurs textes
- $\div$  Les élèves ont su travailler en collaboration de façon équitable (critère  $\rightarrow$  le chat Framapad + le codes couleurs)
- Respect du travail d'autrui : les élèves sont attentifs à la lecture des autres textes et formulent des critiques argumentées.

#### **OBJECTIFS & COMPETENCES**

#### **OBJECTIES**

- ◆ Consolider la maîtrise de la langue
- Prendre confiance en soi
- \* Expérimenter l'écriture collaborative
- Prendre conscience de son statut d'auteur

#### **COMPETENCES**

**.** 

- **Disciplinaires** :  $\bullet$  Maîtrise de la langue
	- *EMI :* **Produire, communiquer, partager des informations**<sup>1</sup> **:** utiliser les plates formes collaboratives numériques pour collaborer avec les autres ; développer des pratiques culturelles à partir d'outils de production numérique
		- $\bullet$  Connaître et savoir utiliser des outils collaboratifs en ligne?
		- Connaître la différence entre logiciel libre et logiciel propriétaire
		- Savoir que les liens hypertextes sont activés par le biais d'une ancre
- *Numériques :* **Produire, traiter, exploiter et diffuser des documents numériques (D3)<sup>3</sup>** : [Maîtriser les fonctions de base des suites bureautiques.\(](http://eduscol.education.fr/cid61395/je-sais-creer-modifier-document-numerique.html)3.1) ; [Créer et](http://eduscol.education.fr/cid61398/je-sais-utiliser-creer-des-formules-pour-traiter-les-donnees.html)  [modifier un document numérique composite transportable et](http://eduscol.education.fr/cid61398/je-sais-utiliser-creer-des-formules-pour-traiter-les-donnees.html)  [publiable. Choisir les formats d'importation adaptés au besoin.](http://eduscol.education.fr/cid61398/je-sais-utiliser-creer-des-formules-pour-traiter-les-donnees.html) (3.4)
	- **Communiquer, travailler en réseau et collaborer (D5)** : Participer à une production numérique collaborative (5.4)
	- **Collaborer (2.3)<sup>4</sup>** : utiliser un dispositif d'écriture collaboratives adapté à un projet afin de partager des idées et de coproduire des contenus.
	- **Développer des documents à contenu majoritairement textuel (3.1)** : créer des contenus majoritairement textuels à l'aide de différentes applications ; enrichir un document en y intégrant des objets numériques variés

*Transversales* : ◆ Savoir travailler en groupe

 $\div$  Etre capable de lire sa production à voix haute

#### NOTIONS INFO-DOCUMENTAIRES

*Auteur ; Support ; Hypertexte ; Mot clef*

<sup>1</sup> L'EMI et les nouveaux programmes scolaires. Disponible sur : [http://eduscol.education.fr/cid98422/l-education-aux-medias-et-a-l](http://eduscol.education.fr/cid98422/l-education-aux-medias-et-a-l-information-et-les-nouveaux-programmes-cycle-4.html)[information-et-les-nouveaux-programmes-cycle-4.html](http://eduscol.education.fr/cid98422/l-education-aux-medias-et-a-l-information-et-les-nouveaux-programmes-cycle-4.html)

<sup>2</sup> Traam Toulouse, *Proposition de matrice pour l'identification d'objectifs et de compétences à mettre en œuvre dans une Education aux Médias et à l'Information (EMI)* (2015). Disponible sur [: http://fr.calameo.com/read/004378545e723b8d82197](http://fr.calameo.com/read/004378545e723b8d82197)

<sup>&</sup>lt;sup>3</sup> B2i lycée (référentiel 2013). Disponible sur : <http://eduscol.education.fr/pid26761/espace-b2i-lycee-documents-d-appui.html>

<sup>4</sup> Cadre de référence des compétences numériques. Ce référentiel à vocation à remplacer le B2i lycée à partir de la rentrée 2018-2019. Pour le consulter : [http://eduscol.education.fr/cid111189/cadre-de-reference-des-competences-numeriques-pour-l-ecole-et-le](http://eduscol.education.fr/cid111189/cadre-de-reference-des-competences-numeriques-pour-l-ecole-et-le-college.html)[college.html](http://eduscol.education.fr/cid111189/cadre-de-reference-des-competences-numeriques-pour-l-ecole-et-le-college.html)

### DEROULE

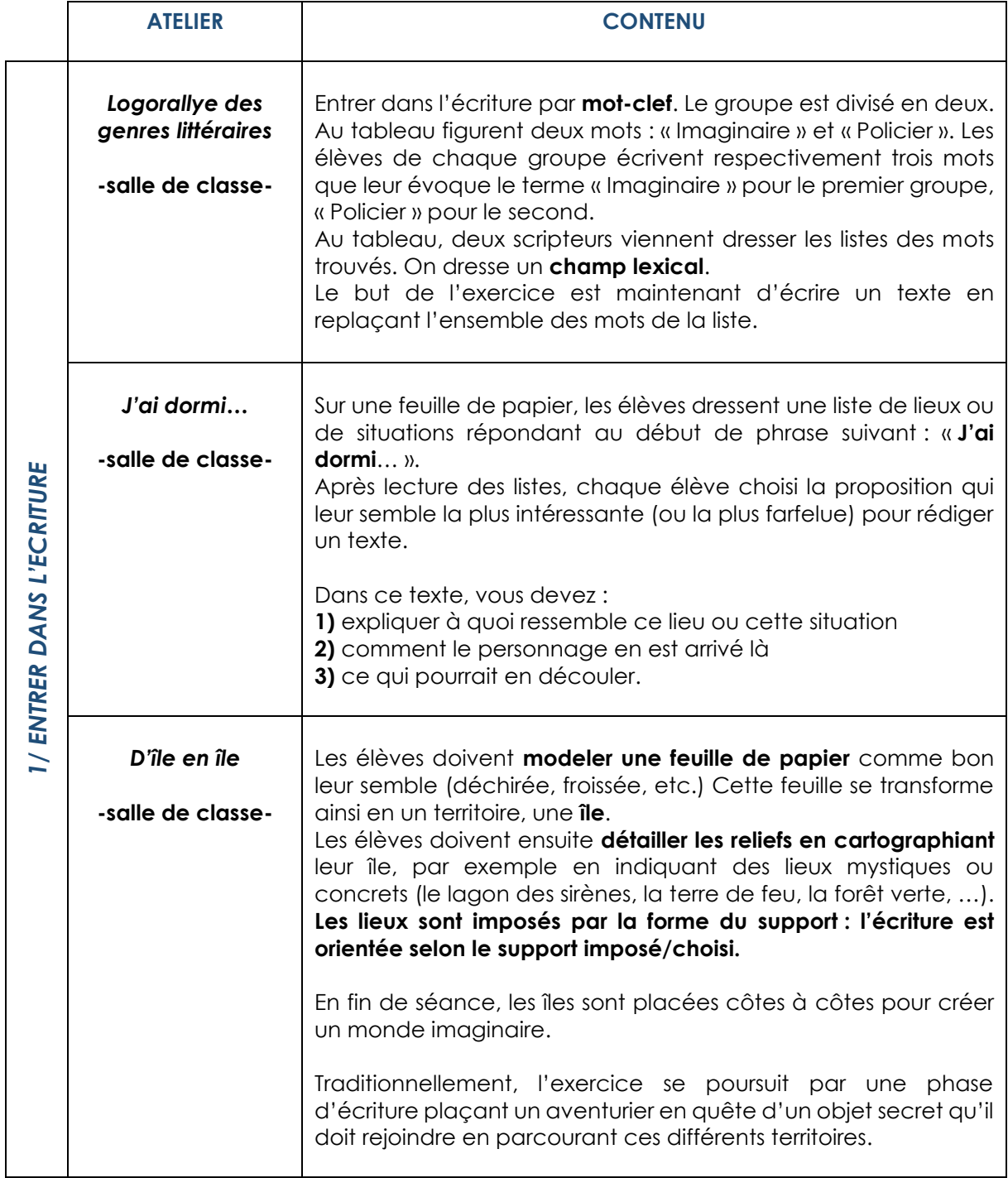

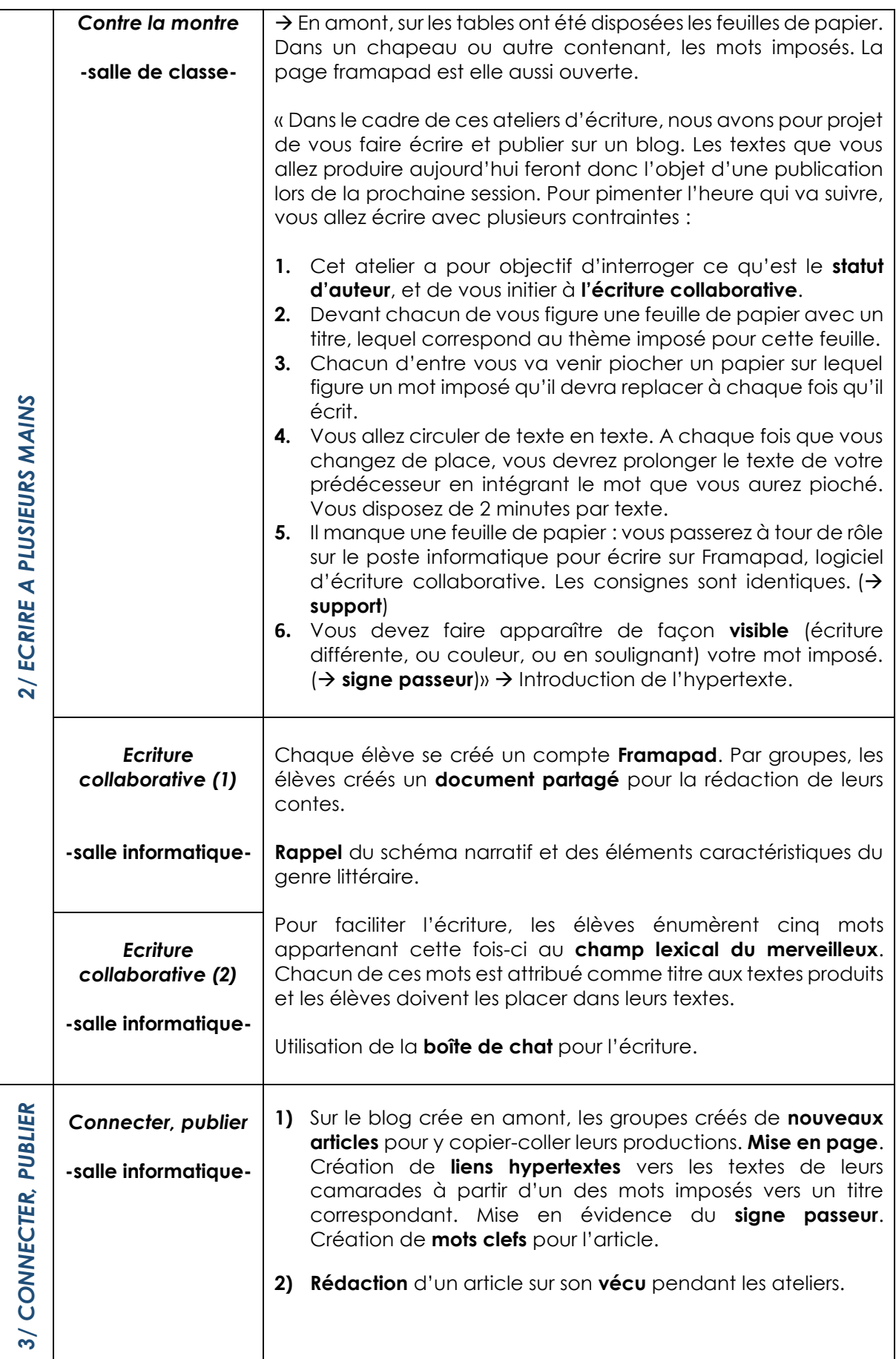